**Structurally sound is the way to go. (Sport (Sport Utility Vehicle Chassis) (Sport Utility Vehicle Chassis)**

> **Grant Atkinson Atkinson Design Professions Inc**

Advantages of Interfacing With Complimentary Engineering Packages to Achieve a Complete and Robust Robust Design.

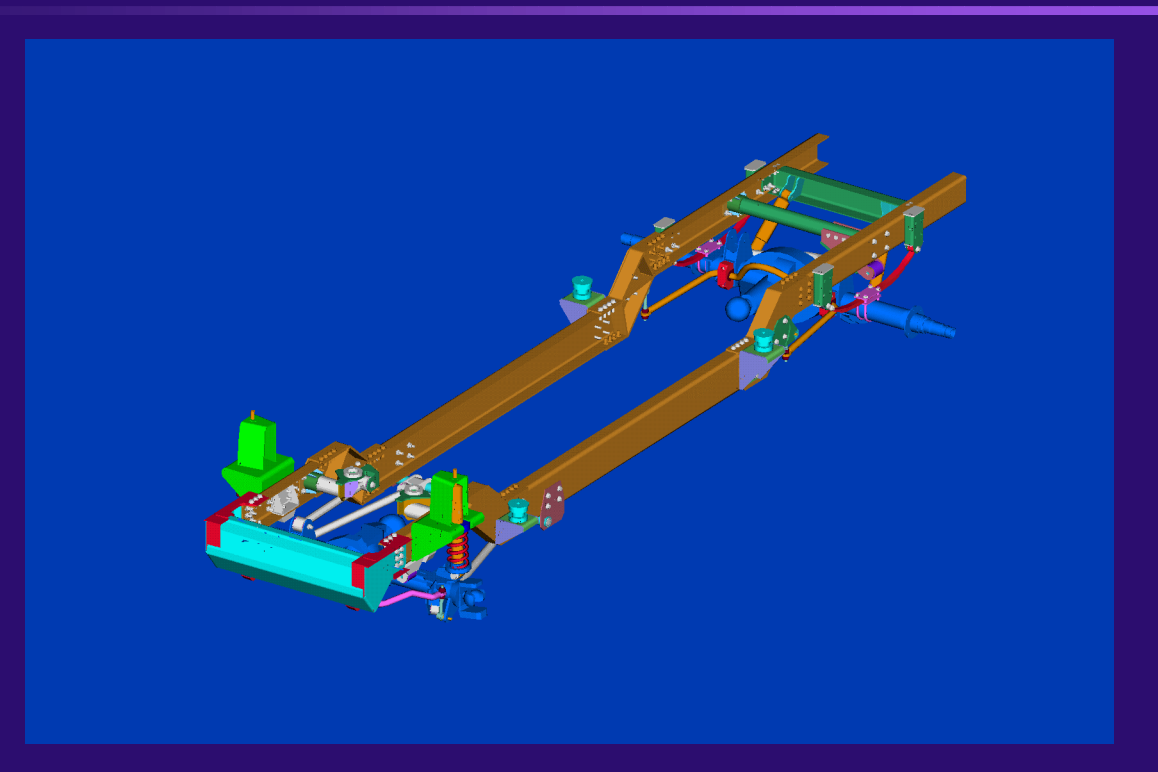

#### ADAMS Simulation

- •Virtual Prototyping •Virtual Prototyping software software
- •Allows vehicle •Allows vehicle performance to be performance to be evaluated before evaluated before building a physical building a physical prototype prototype
- •Models are built using •Models are built using high fidelity component high fidelity component models (tires, bushings, models (tires, bushings, non-linear springs, bump non-linear springs, bump stops, shocks, etc.) stops, shocks, etc.)

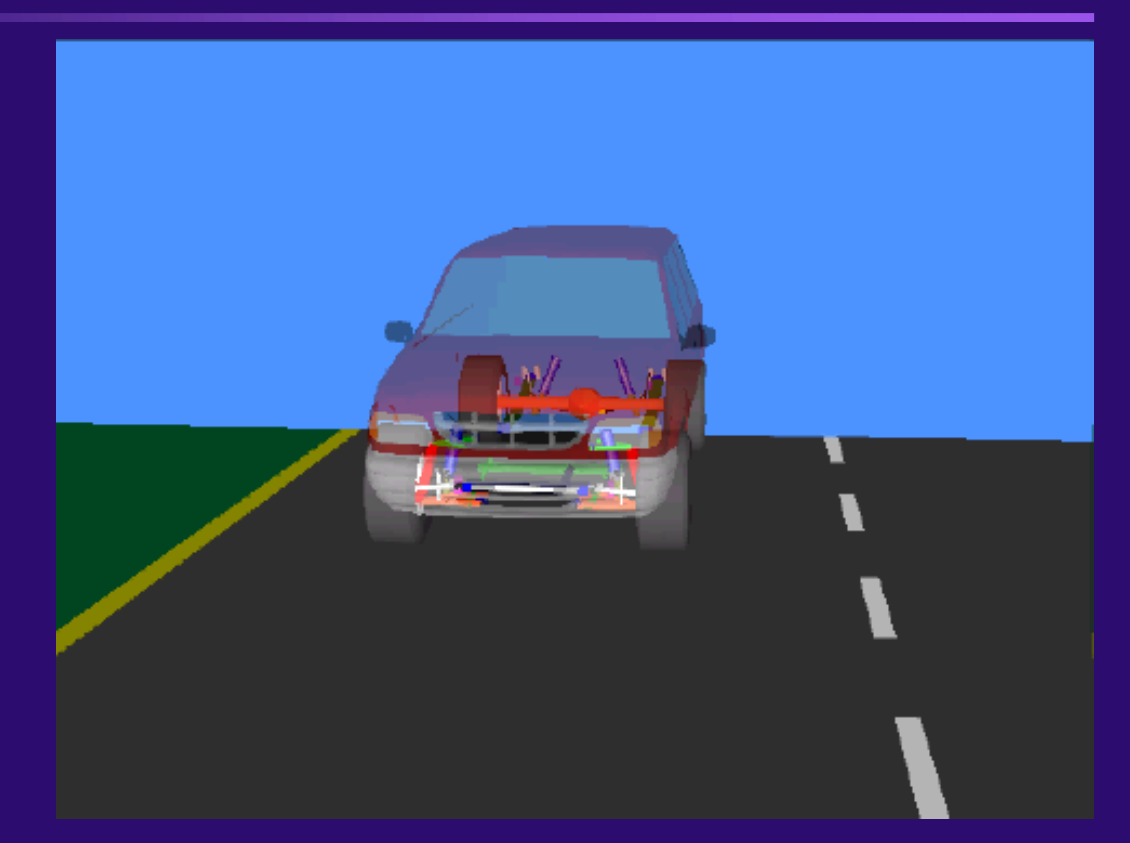

#### Front Suspension Simulation

•Front suspension •Front suspension simulates full jounce and simulates full jounce and full rebound full rebound

•Geometry data is •Geometry data is exported to Datum Point exported to Datum Point File File

•Datum Point File is •Datum Point File is imported in Pro/E to imported in Pro/E to create Front Axle point create Front Axle point data geometry data geometry

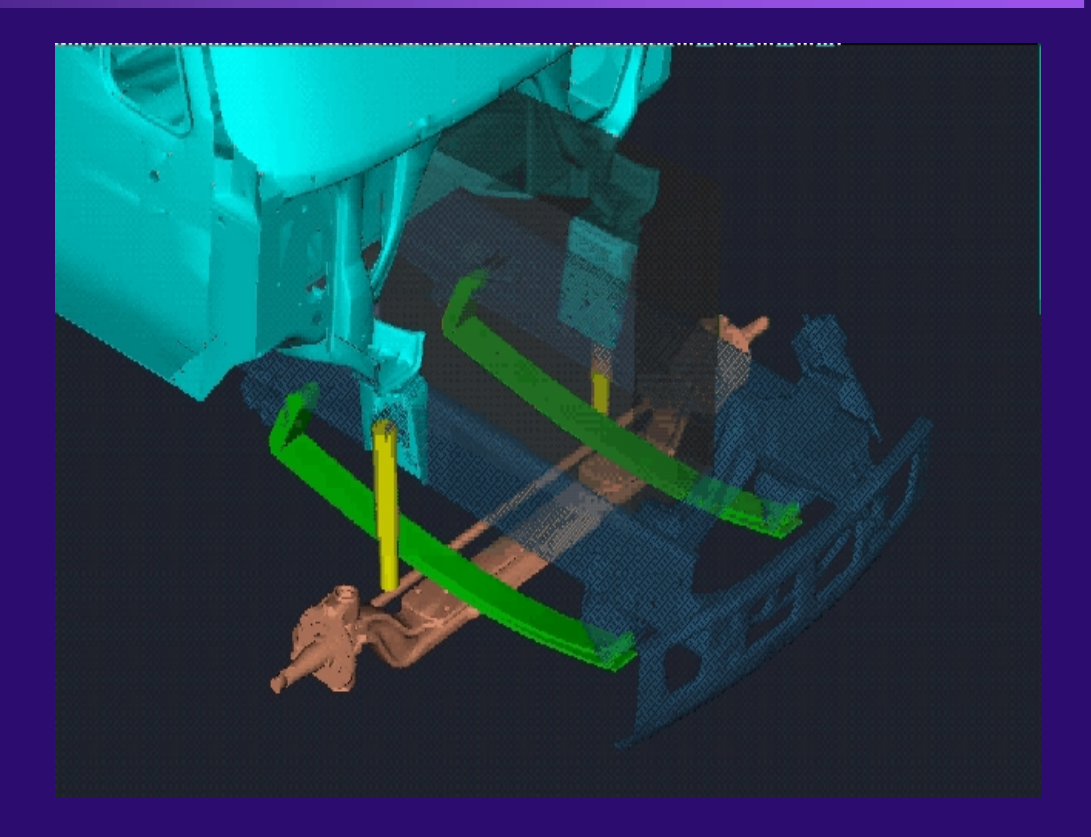

### Typical Example of a 4 Link Front Suspension

 $\overline{11}$  $-10$ 

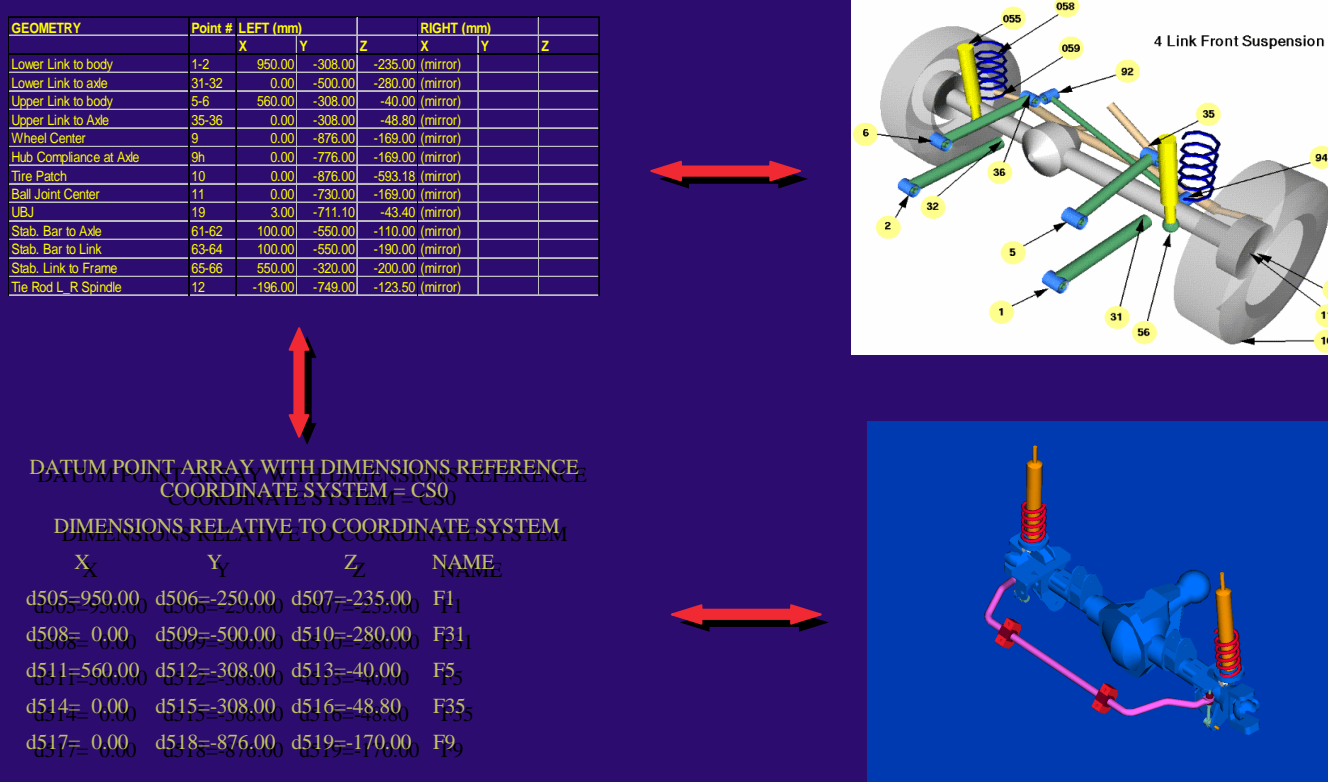

#### Rear Suspension Simulation

•Rear suspension •Rear suspension simulates full jounce and simulates full jounce and full rebound full rebound

•Geometry data is •Geometry data is exported to Datum Point exported to Datum Point File File

•Datum Point File is •Datum Point File is imported in Pro/E to imported in Pro/E to create Rear Axle point create Rear Axle point data geometry data geometry

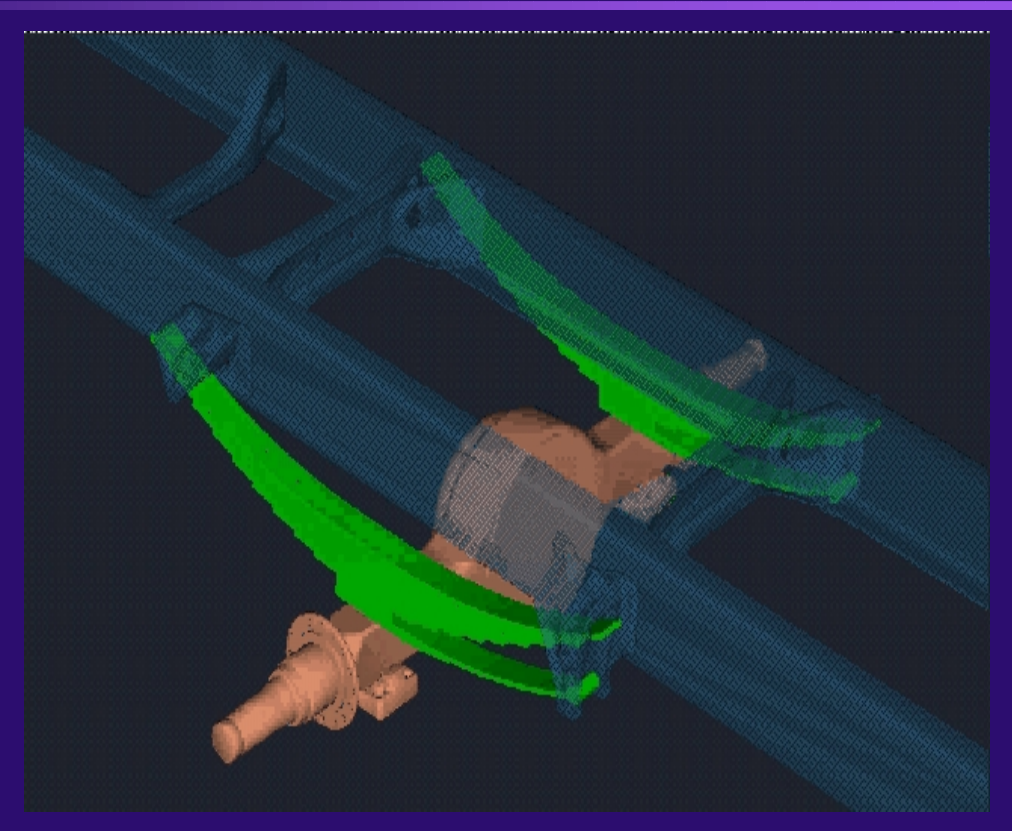

#### Typical Example of a 4 Link Rear Suspension

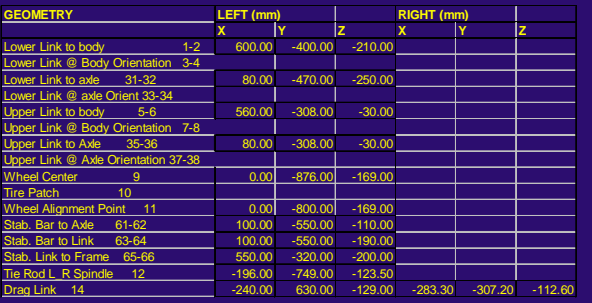

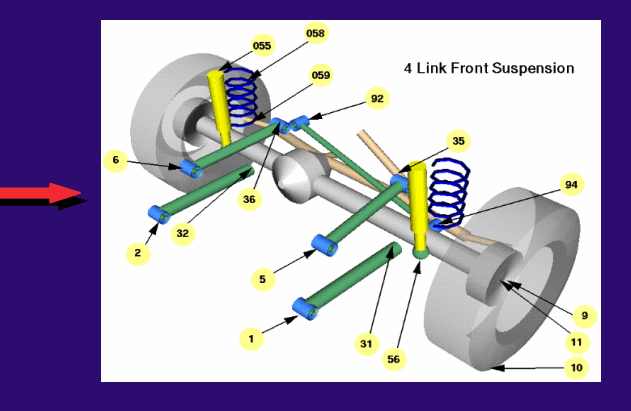

#### DATUM POINT ARRAY WITH DIMENSIONSREFERENCE DATUM POINT ARRAY WITH DIMENSIONSREFERENCE  ${\bf COORDINATE}$  SYSTEM =  ${\bf CSO}_{\perp}$ DIMENSIONS RELATIVE TO COORDINATE SYSTEM DIMENSIONS RELATIVE TO COORDINATE SYSTEM  $X = Y$   $Y$   $Y$  $X$   $Y$   $Z$  NAME

 $d874=2867.70$   $d875=-470.10$   $d876=-235.00$  R1  $d877 = 3850.00$   $d878 = -500.00$   $d879 = -280.00$   $R31$  $d880=3290.00$   $d881=-293.00$   $d882=10.00$  R5  $d883=3850.00$   $d884=-308.00$   $d885=-2.20$  R35  $d886$ =3850.00 d887=-876.00 d888=-170.00 R9

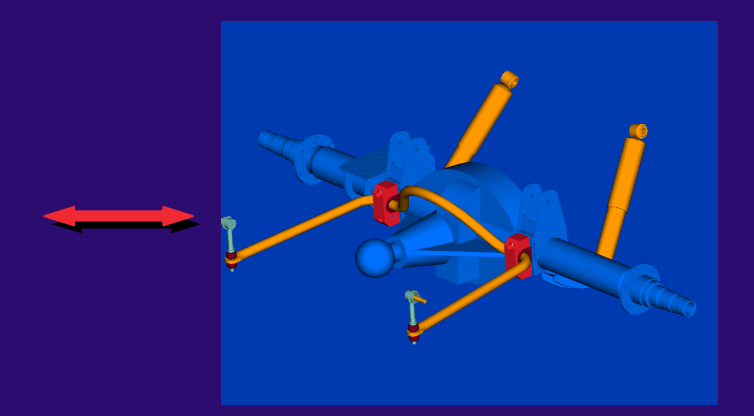

#### Front and Rear Suspension Points Files Are Imported From Adams Geometry Data

- **This is the only file containing original geometry from ADAMS**
- **Front geometry is independent from rear geometry**
- $\bigcirc$ **Datum curves are control by chassis layout**
- **Geometry can be updated by just re-reading new data from ADAMS**

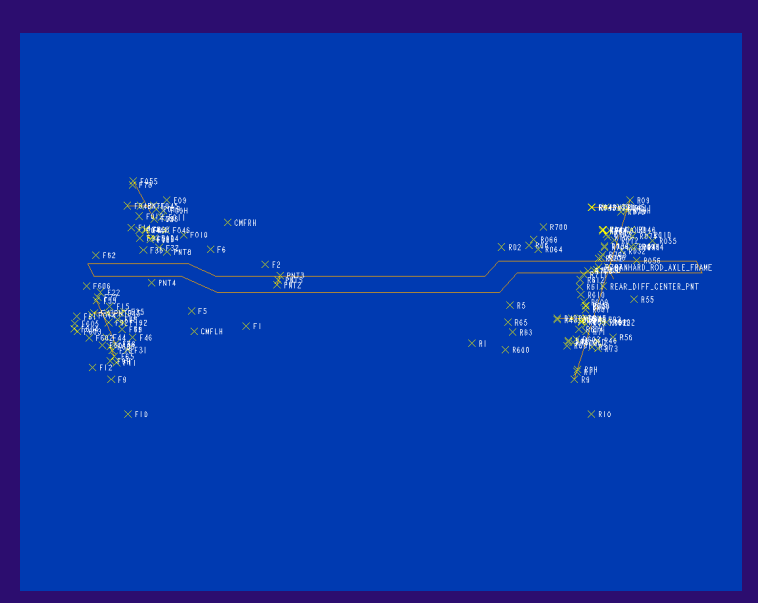

### **Chassis Controlled by Independent Layout to Define the Envelope Around ADAMS Geometry (Front and Rear Point Data)**

- $\bigcirc$  **Beam cross-sections of front, middle and rear**
- **Length of front and rear drop sections**
- **Length of front and rear splice sections**
- **Height above front axle from front ACSO**
- **Height above rear axle from front ACSO**
- **Overall width of chassis**

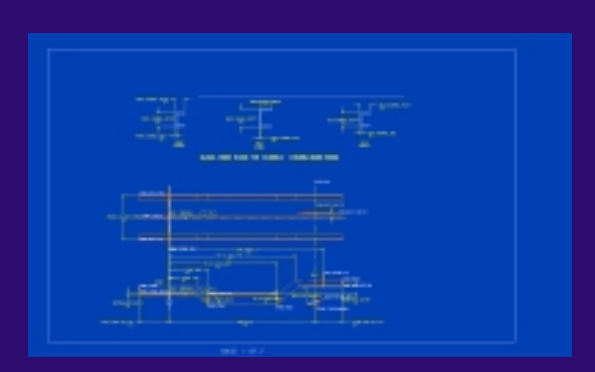

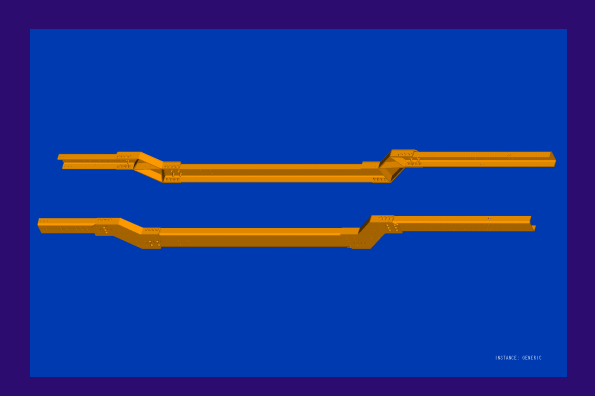

### **Front Axle Use Copy Geometry From Skeleton With ACSO As Default Position**

- **Sub-assemblies and parts are placed using copy geometry from ADAMS original data in skeleton**
- **Front shocks placed by datum curves connecting 2 points (skeleton). Shocks will follow geometry from ADAMS**

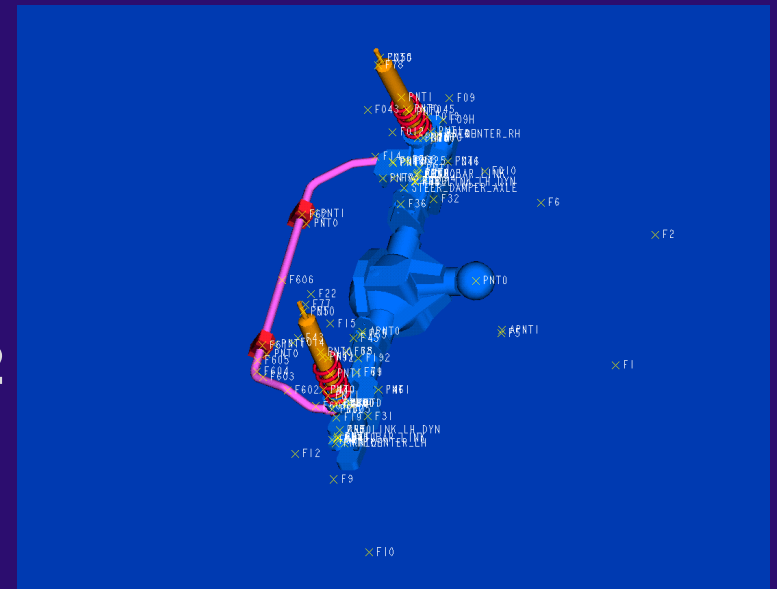

## **Rear Axle Use Copy Geometry From Skeleton With ACSO As Default Position Skeleton With ACSO As Default Position**

- **Sub-assemblies and parts are placed using copy geometry from ADAMS original data in skeleton**
- **Rear sway BAR is developed thru a group of points (skeleton). Rear sway bar will follow geometry from ADAMS**

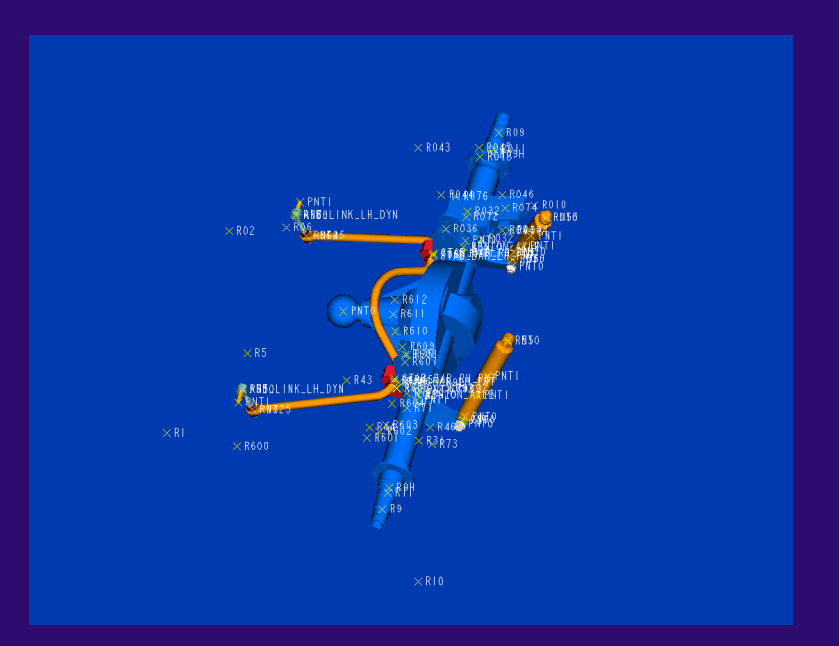

#### **Structurally Analyzing Chassis by Using Datum Points and Also Collapsing to Mid Points and Also Collapsing to Mid -planes for planes for Sub -assemblies assemblies**

- **Pro/program is created in top assembly and flows down to parts by the execute command**
- **"Mesh" parameter drives the suspension of all holes and all hardware**
- **Weldments also use this parameter to collapse the parts to mid-planes for successful meshing**

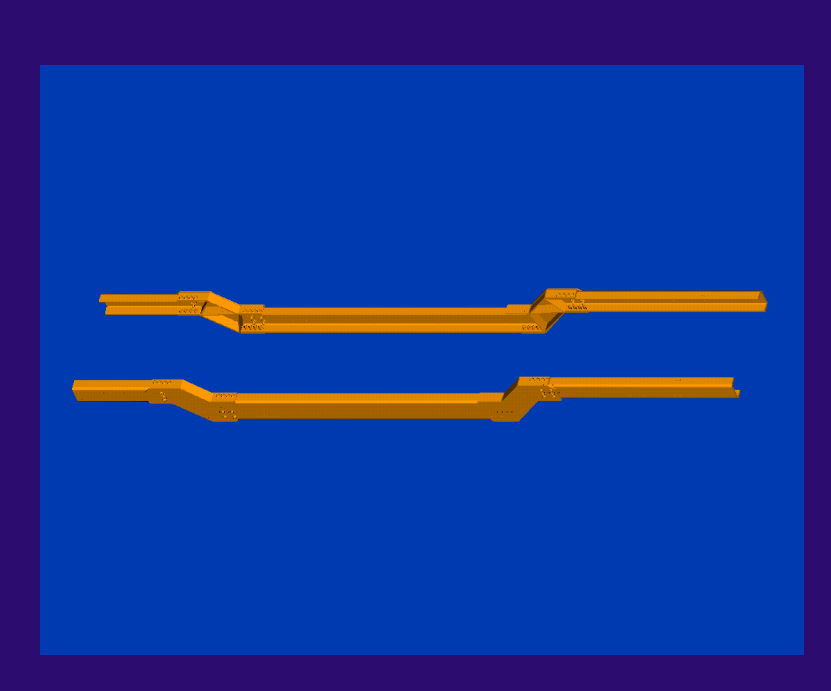

### **Creating an Input Statement "Mesh Yes/no" "Mesh Yes/no"**

- **Datum points are created to show bolting positions**
- **Bolt holes are placed using datum points**
- **"Mesh" parameter is added to the bolt holes and also added to all associated hardware (bolts, washers and nuts)**

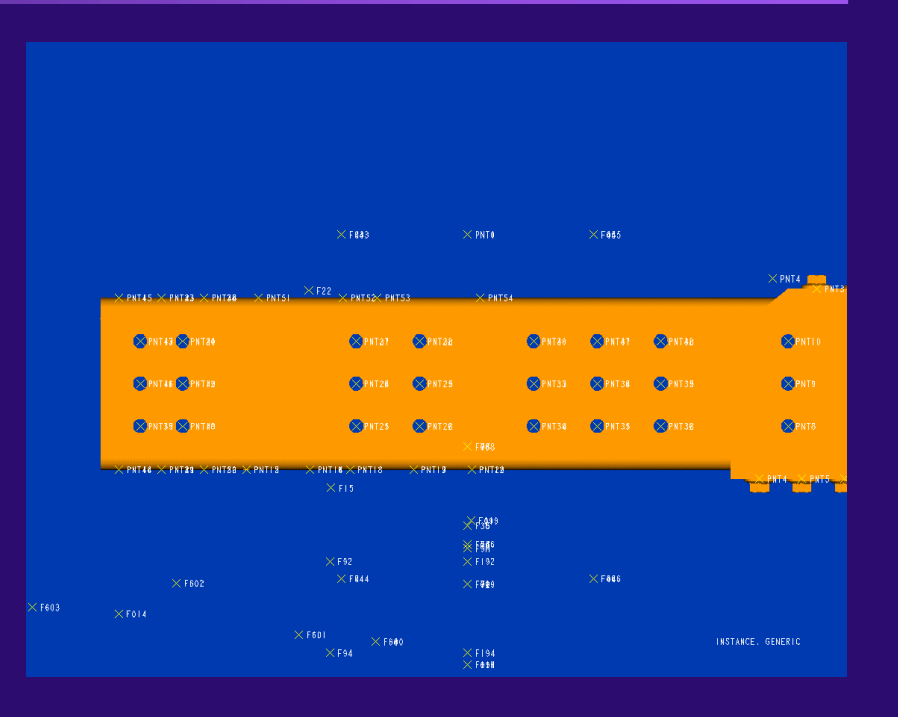

### **Pro/program Can Be a Powerful Ally When Interfacing With a FEA Solver Interfacing With a FEA Solver**

- **When "mesh=yes" all the holes in all the parts will be suppressed and only the point geometry will be visible**
- **Now this assembly can be meshed and analyzed using any solver in this case we used Ansys**

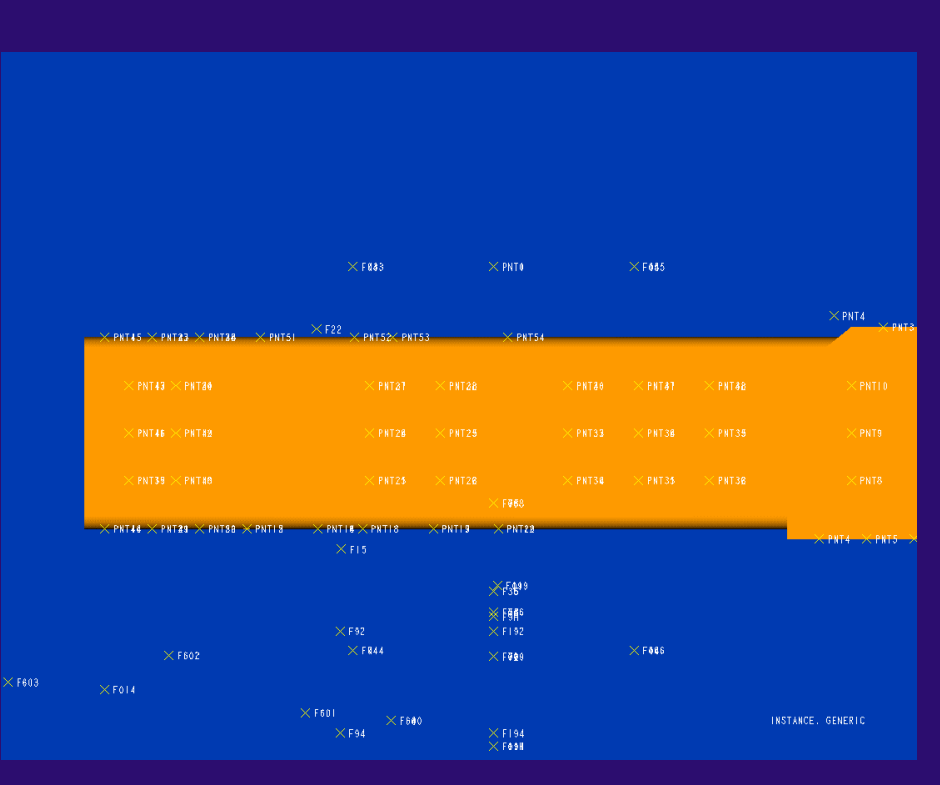

# **Weldments Using Pro/program Weldments Using Pro/program**

- **Right front splice Weldment is shown with gaps for correct weld penetration**
- **Datum points and bolt holes are shown when "mesh=no"**
- **Datum curves drive the three internal splice parts**

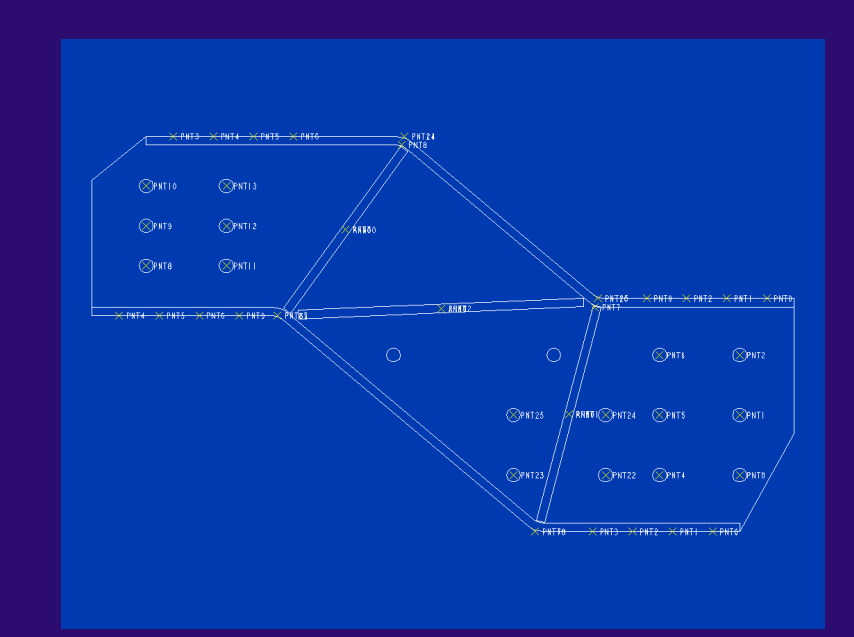

# **Weldments Using Pro/program**

- **Right front splice Weldment shown splice parts collapsing to the mid-plane**
- **Datum points and bolt holes are not shown when "mesh=yes"**
- **Datum curves drive the three internal splice parts**

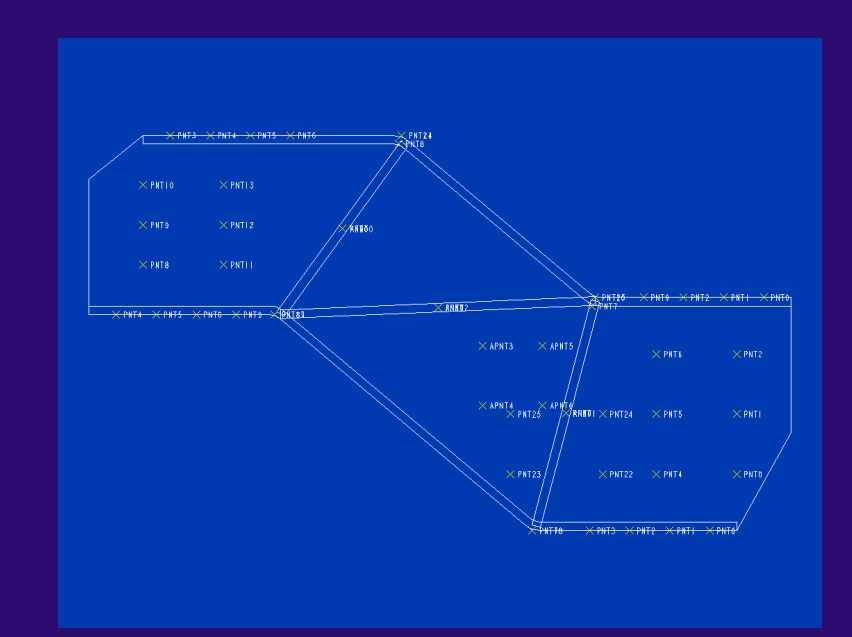

# **Chassis Assembly Chassis Assembly**

- **"Mesh==no"**
- **All holes and bolts are shown**
- **Splice sub-assembly Weldment sections are shown with appropriate weld penetration gaps**

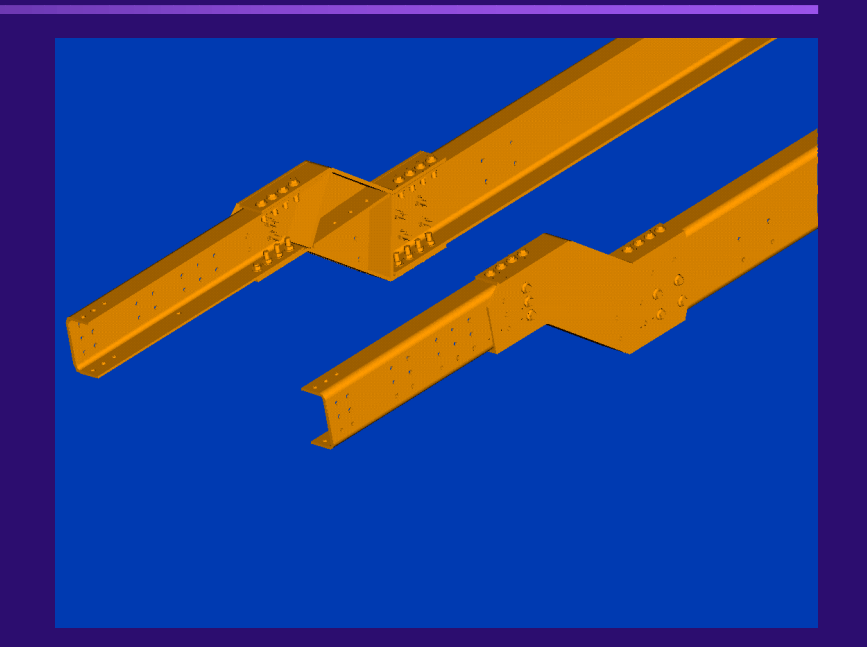

# **Chassis Assembly Chassis Assembly**

- **"Mesh=yes"**
- **All holes and bolts are not shown**
- **Splice sub-assembly Weldment sections are shown with splice parts collapsing to mid-planes for a complete mesh**

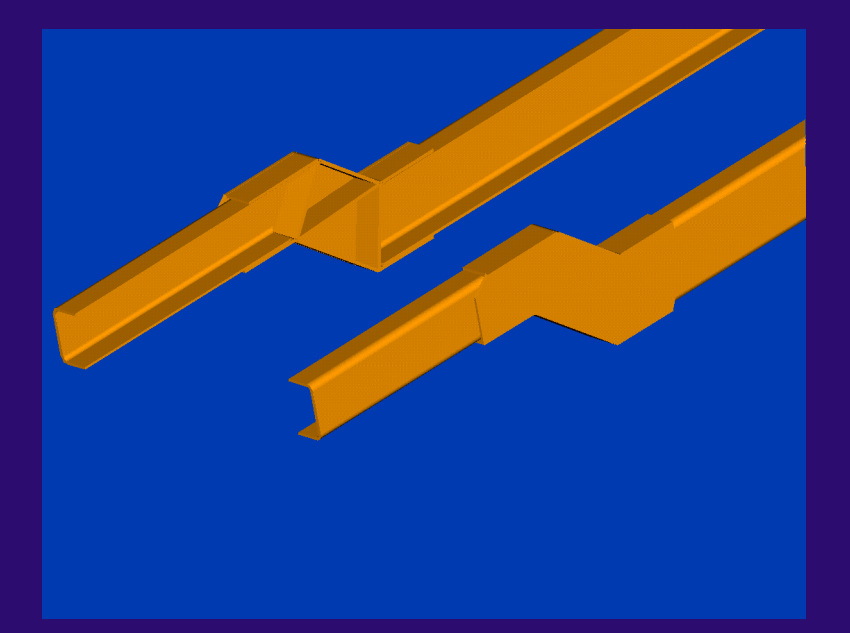

# **Chassis Assembly Chassis Assembly**

- **Pro/mesh used to create mesh**
- **Beams elements are used for all bolted connections**
- **Practically any solver can be used now to analyze the structural integrity of this subassembly (Ansys was used in this case)**

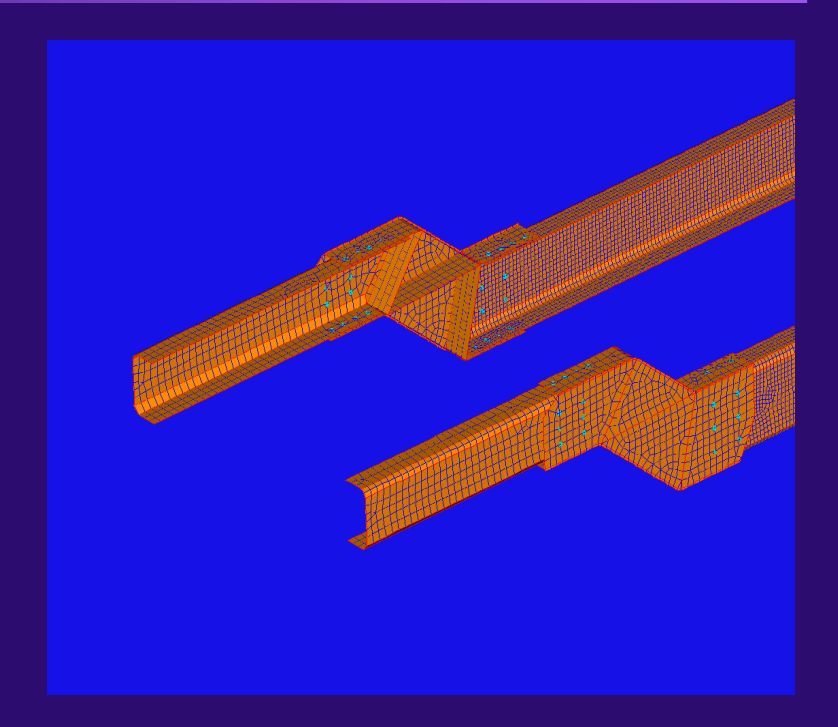

## **Summation**

- **ADAMS software controls all suspension geometry**
- **Using 2 separate point files (front axle and rear axle)**
- **Geometry can be re-read at any point in time using a common ACSO**
- **Layout controls basic envelope of chassis also from a common ACSO**